## Dyspozycja związana z: □ Systemem eBankNet □ Systemem eCorpoNet

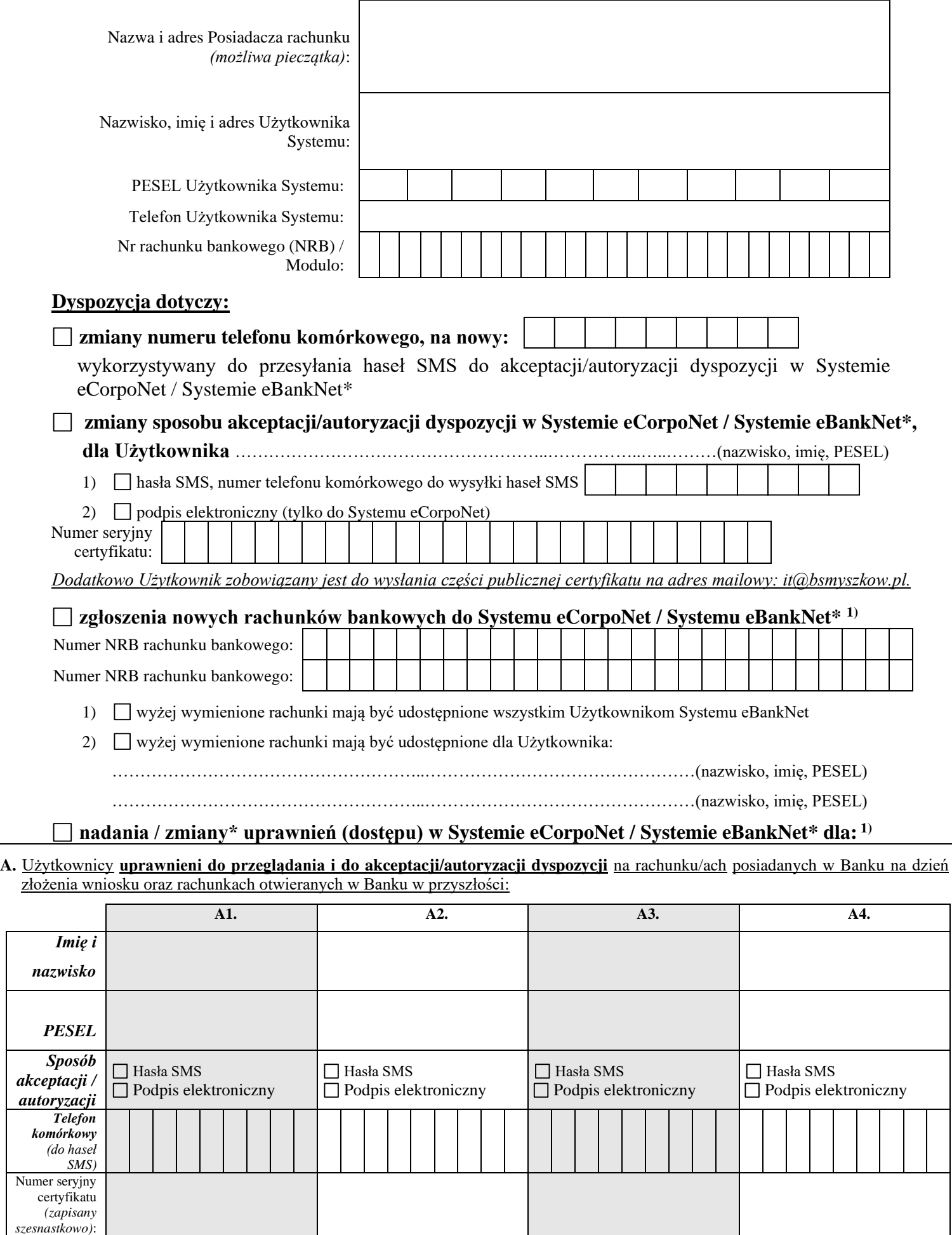

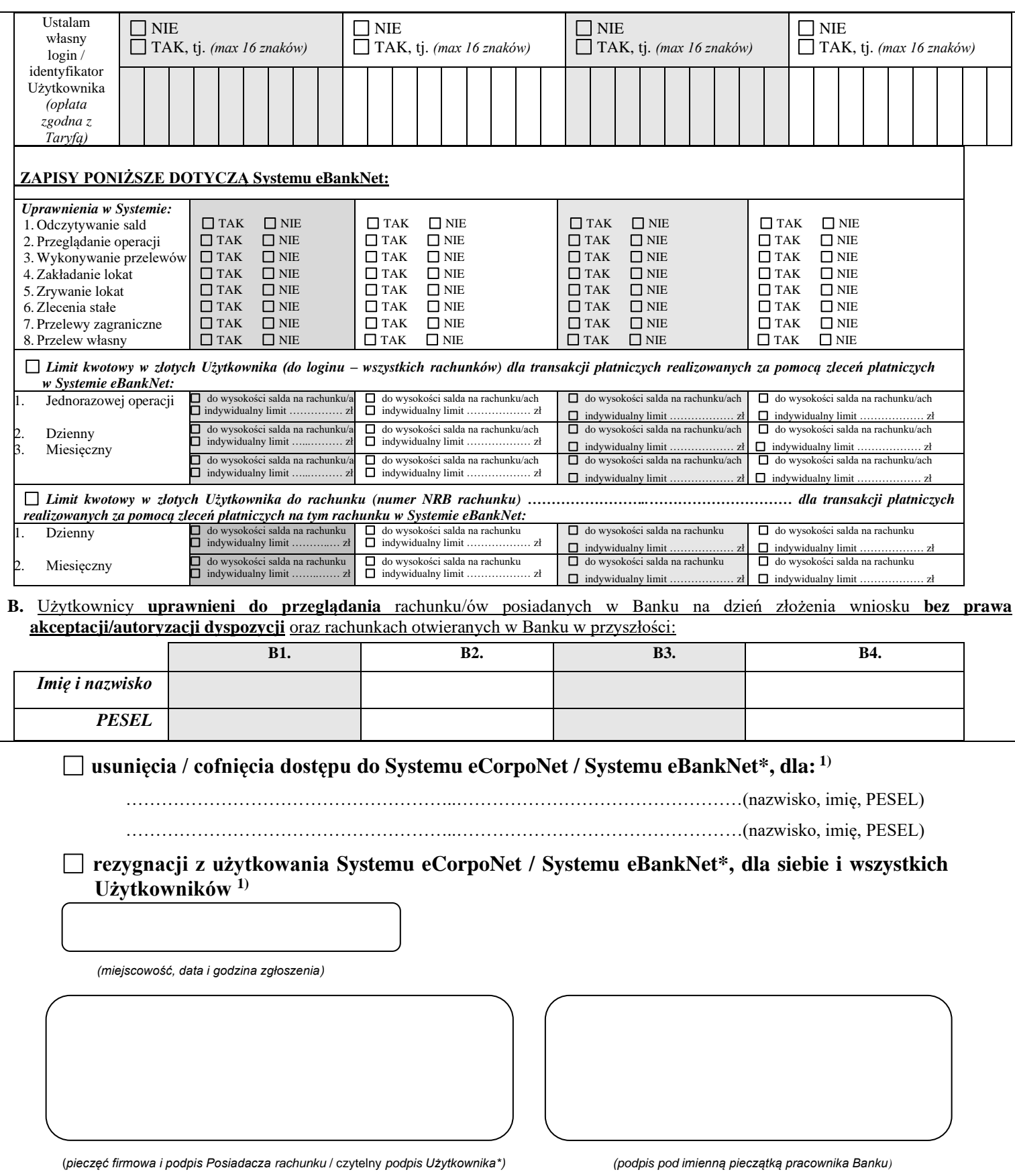

**1) -****dyspozycję składa tylko Posiadacz rachunku**

*- właściwe zaznaczyć krzyżykiem (X)*

 *\* - niepotrzebne skreślić*